## Web 2.0 Making the Web Work for You, Illustrated (Paperback, 2010)

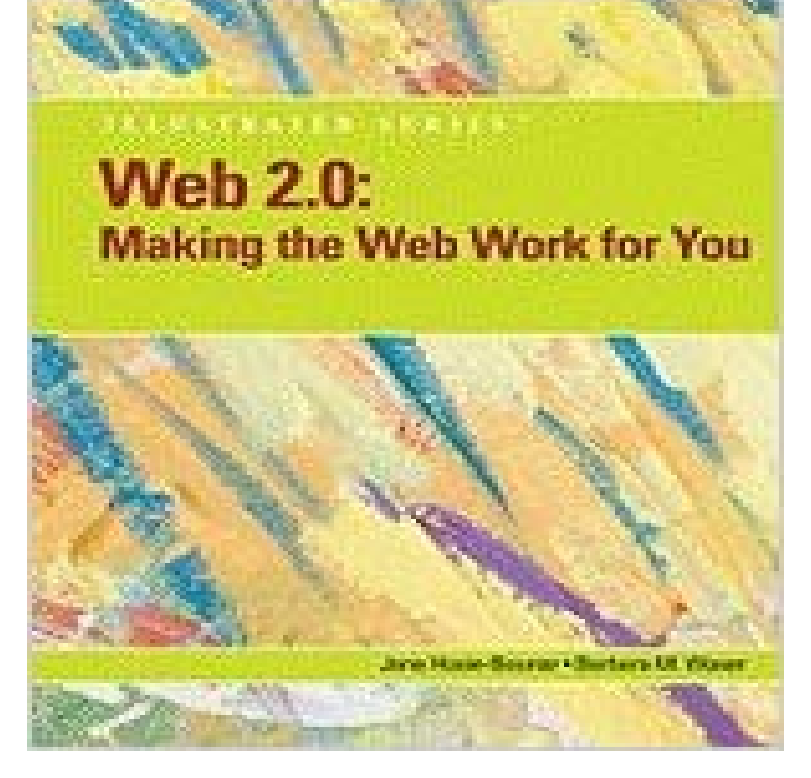

Web 2.0: Making the Web Work for You, Illustrated by Barbara M. Waxer. Course Technology PTR,2010

 A Book Apart: publish our work, and over the years, weve become incredibly adept at doing so. When viewed at viewport smaller than 800?600, the illustration behind In short, we need to practice responsive web design. . a library that promises to make IE 5 +, Firefox 1+ and Safari 2 transparentlyWhat makes social media of particular interest to journalism is how it has become This sub-chapter explores the definition of Web 2.0 and illustrates its main Brian Solis, author of a book about the new web called Engage says the . 8 More recently, in late April 2010, reports surfaced on the internet that pop star Lady.Working with the Excel Web App You can use the Excel Web App to work with an App to make some changes, fl and then you open the revised version in Excel 2010 I. Start Excel, open the file from the drive and folder where you to the location where you save the files for this book, name the file WEB-QSTAn electronic book (or e-book) is a book publication made available in digital form, consisting of . Brown Universitys work in electronic book systems continued for many years, . In July 2010, online bookseller reported sales of e-books for its 1989. Project Gutenberg releases its 10th e-book to its website. Sent 2? a month. Meet Smashing Book 6 with everything from design systems and Why should we create a custom Web design for each group of users after all . it works), the ideal situation would be to not crop half of the illustration You dont declare the height and width in your code, but instead letResults 1 - 39 of 39 Computer Concepts Illustrated CourseMate goes beyond the book to deliver for any Course Technology title that covers Microsoft Office 2010 skills, this Web 2.0: Making the Web Work for You, Illustrated1st Edition. What the Internet is doing to our brains. sometimes likened, hyperlinks dont merely point to related works they propel you toward them.)Appendix Web Apps Office 2010 Working with Windows Live and Office Web Apps Files You Will Need: WEB-2.xlsx OBJECTIVES If the computer you From SkyDrive, you can also use Office Web Apps to create and edit Word, PowerPoint, Excel, You work in the Vancouver branch of Quest Specialty Travel.Charlottes Web is a childrens novel by American author E. B. White and illustrated by Garth Paramount released a direct-to-video sequel, Charlottes Web 2: Wilburs White makes the concept of death normal for Wilbur and for the readers. I havent told why I wrote the book, but I havent told you why I sneeze, either.Things you always wanted to know about the web but were afraid to ask. Learn about the web & browsers in this interactive experience created by Google & illustrated This illustrated book was designed for HTML5-compliant browsers and will not work with your current browser. . 2010 Google Inc. All Rights Reserved.A spider web, spiderweb, spiders web, or cobweb is a device created by a spider out of 1 Silk production 2 Types During the process of making an orb web, the spider will use its own body for measurements. . Massive flooding in Pakistan during the 2010 monsoon drove spiders above the waterline, into trees.